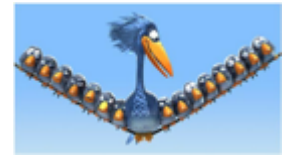

Name

Selecting and sorting data

Suppose we have a text file, **birds.txt**, with information about many kinds of birds:

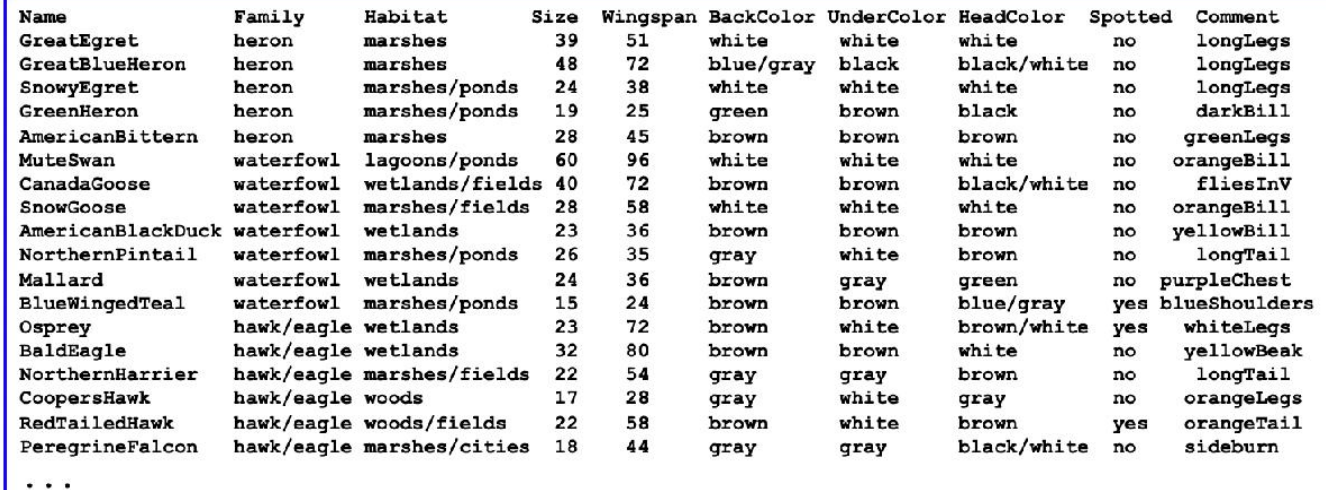

Suppose we'd like to **select** all the herons, select the birds with giant wingspans, sort by size or wingspan, sort alphabetically by name...

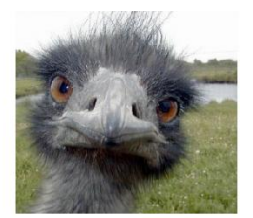

HeadC Spotted Comment

Let's first load the data and see what we have

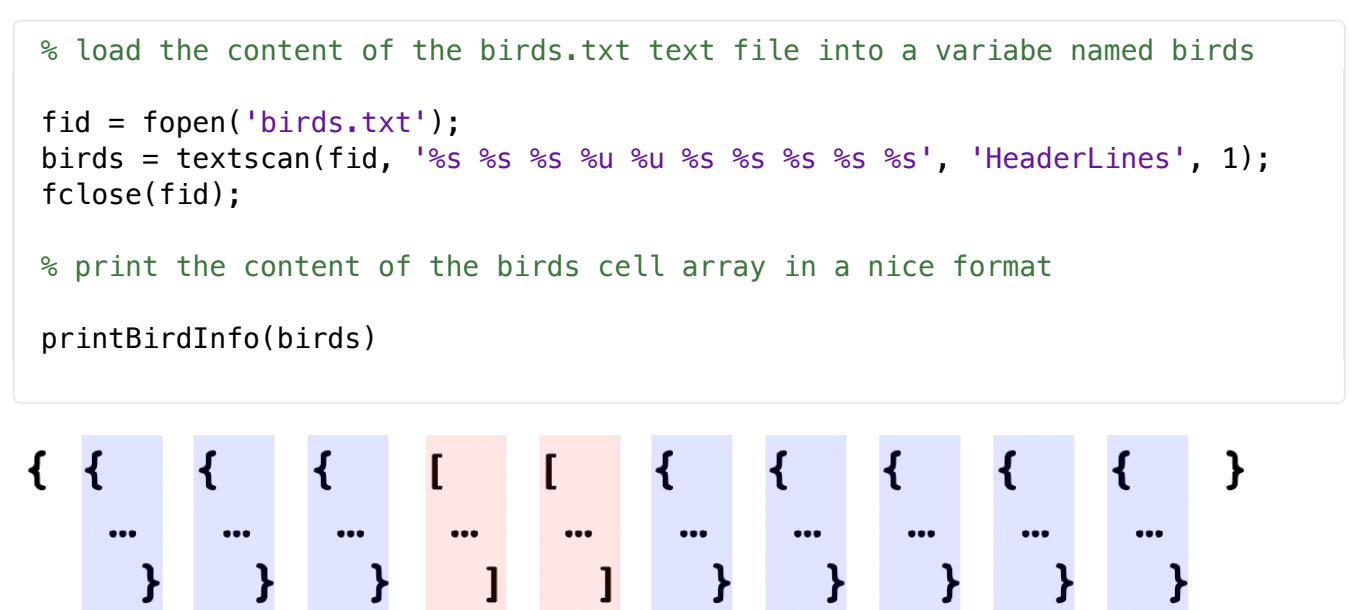

Family Habitat Size Wingspan BackC UnderC

```
function printBirdInfo (birds)
% prints out all the information stored in the input cell array
for i = 1: length (birds {1})
  fprintf('%22s %10s %17s %3u %3u %12s %12s %12s %4s %17s \n',...
      birds\{1\}\{i\}, birds\{2\}\{i\}, birds\{3\}\{i\}, birds\{4\}\{i\}, birds\{5\}\{i\}, ...
      birds{6}{i}, birds{7}{i}, birds{8}{i}, birds{9}{i}, birds{10}{i}};
```
#### end

#### **Selecting data**

Now let's return to the tasks of **selecting** all the herons and **selecting** the birds with large wingspans

```
% first, let's select a subset of data in a simpler context
% create a cell array with a nested cell array and vector
numbers = \{ \{ 'one' 'two' 'three' 'four' 'five' } \} [3 5 0 2 6] };
% create a new cell array that only contains the middle
% three elements of the nested cell array and vector
newNumS = cell(1,2)indices = [2 \ 3 \ 4];newNums{1} = numbers{1}(indices);newNums{2} = numbers{2}(indices);% view the structure and content of newNums
newNums
newNums{1}function newBirds = getHerons (birds)
% return cell array of information about herons
```

```
indices = find(strcmp(birds{2}, 'heron'));newBirds = cell(1,10);for i = 1:10newBirds(i) = birds(i)(indices);end
```

```
function new Birds = getLargeWings (birds)
% return cell array of info about birds with large wings
indices = find(birds{5} > 48);
newBirds = cell(1,10);for i = 1:10newBirds{i} = birds{i} (indices);
```
end

% select the herons and print the result  $heros = getHerons(birds)$ printBirdInfo(herons); % select the birds with large wingspan and print the result  $wings = getLargeWings(birds)$ 

printBirdInfo(wings);

### **Sorting numbers**

```
% vector of unsorted numbers
nums = [7 2 9 7 8 3 6 1 3 4];
% MATLAB has a built-in sort function
sortNumS = sort(numS)sortNums = sort(nums, 'descend')% also return a vector indicating the index of each
% number in the original unsorted vector
nums
[sortNums, sortIndices] = sort(nums)% what does this expression return?
```

```
nums(sortIndices)
```
# **Sorting strings**

```
% cell array of unsorted strings
words = {'early' 'cloud' 'heights' 'a' 'black' 'great' 'from' 'descended'};
% sort the contents of the cell array
```

```
sortWords = sort(words)
```
% also return a vector indicating the index of each % string in the original unsorted cell array

```
[sortWords, sortIndices] = sort(words)
```
% a slight variation...

```
words = {'early' 'Cloud' 'heights' 'A' 'black' 'Great' 'from' 'Descended'};
```
 $sortWords = sort(words)$ 

% when ordering strings, MATLAB uses the ASCII code, in which % all capital letters appear before all lowercase letters

```
sortWords = sort(long(words))
```
# Sorting the bird data

#### function new Birds = sort By Wingspan (birds)

```
% sort birds by wingspan
[\sim, \text{indices}] = \text{sort}(\text{birds}\{5\});
newBirds = cell(1,10);
```
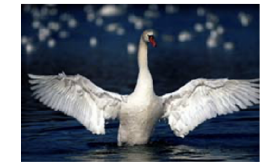

```
for i = 1:10
```

```
newBirds{i} = birds{i}{indices};end
```
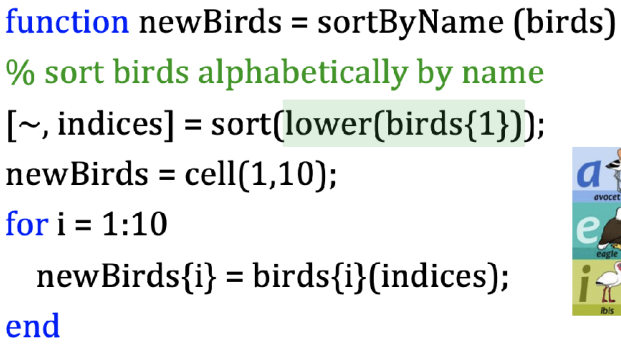

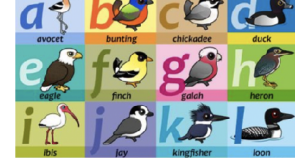

```
% test our sorting functions
sortWings = sortByWingspan(birds);printBirdInfo(sortWings)
sortNames = sortByName(birds);printBirdInfo(sortNames)
```
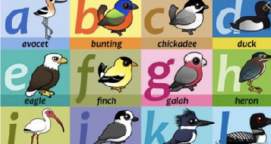